## **DAFTAR ISI**

<span id="page-0-0"></span>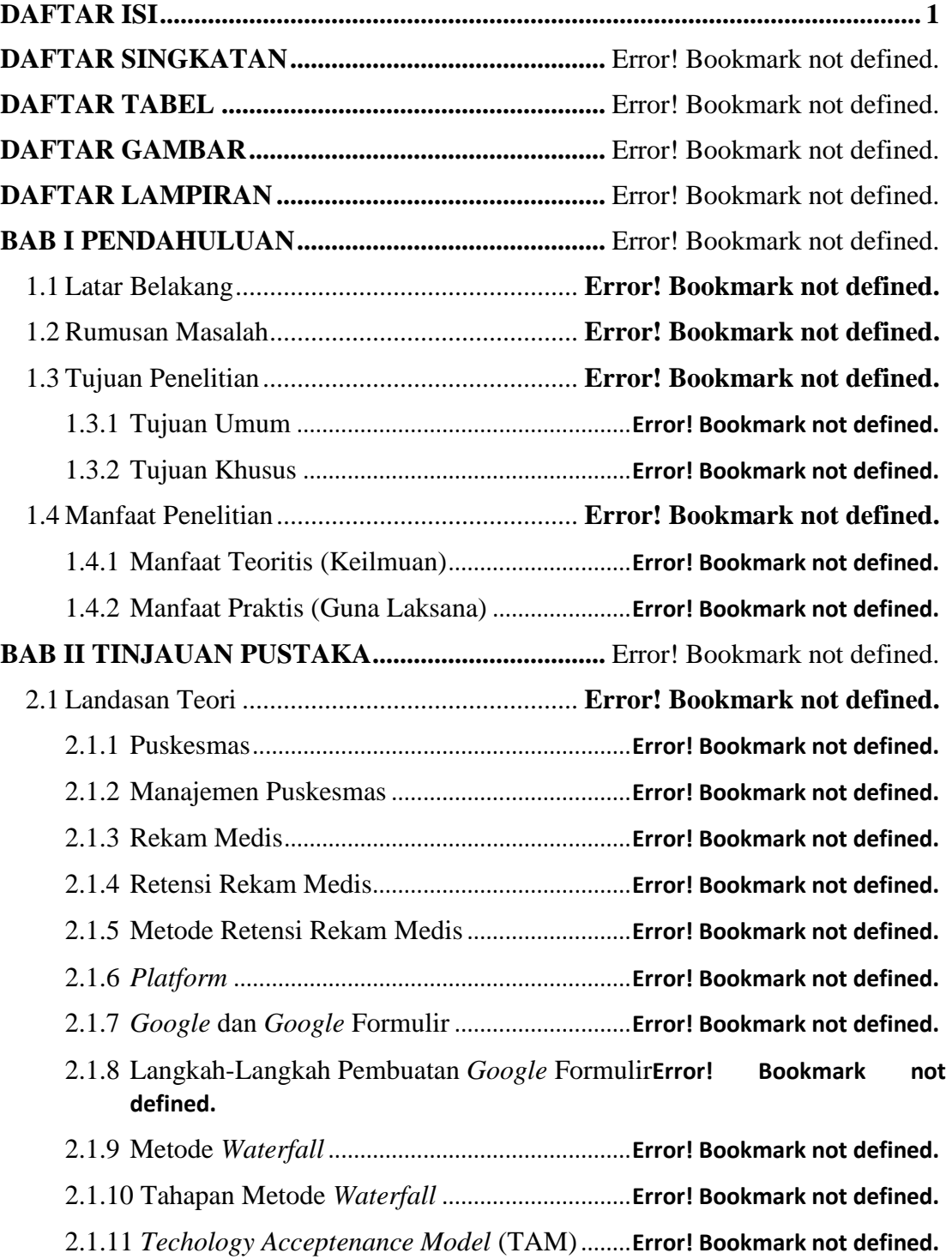

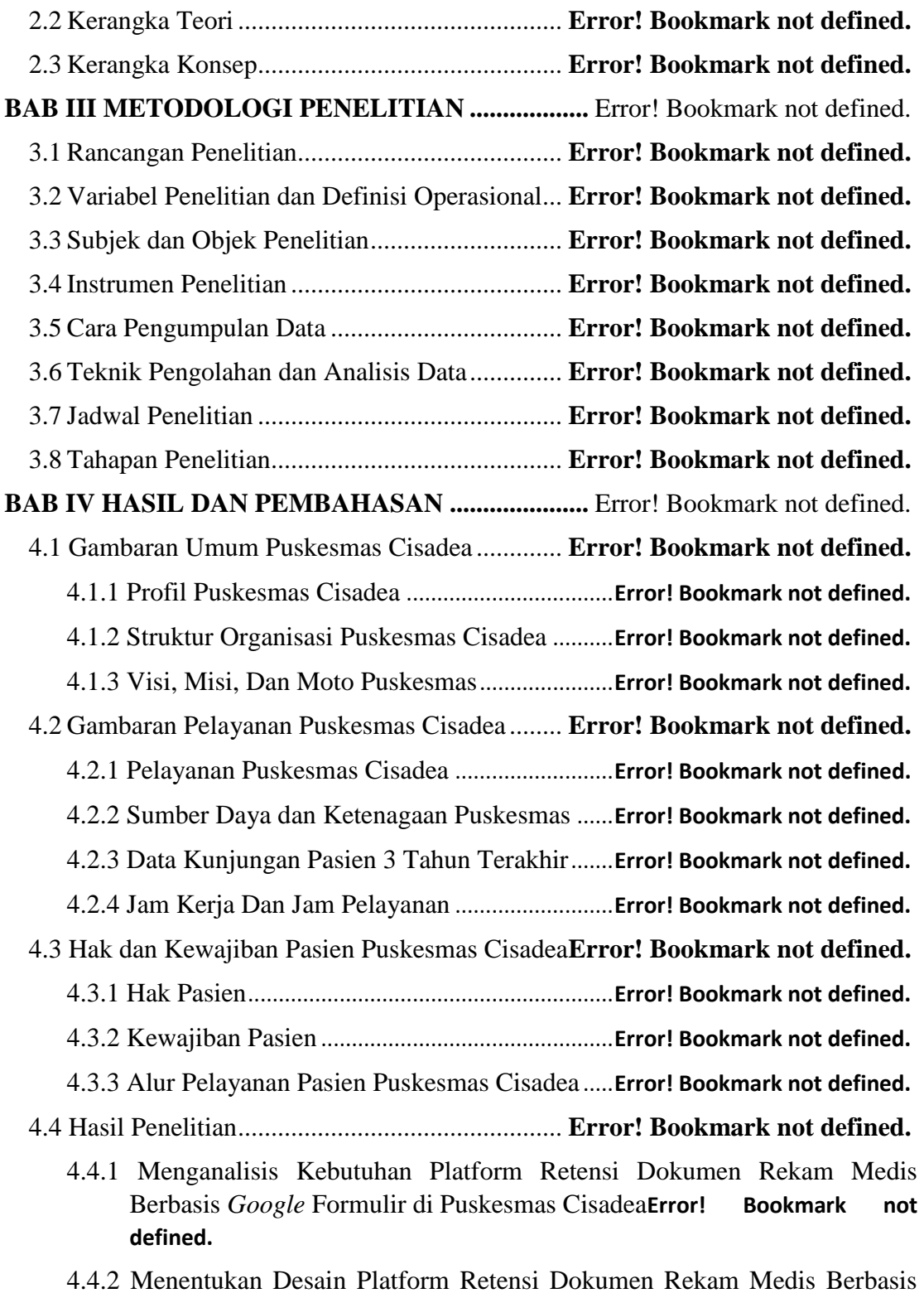

*Google* Formulir di Puskesmas Cisadea ..........**Error! Bookmark not defined.**

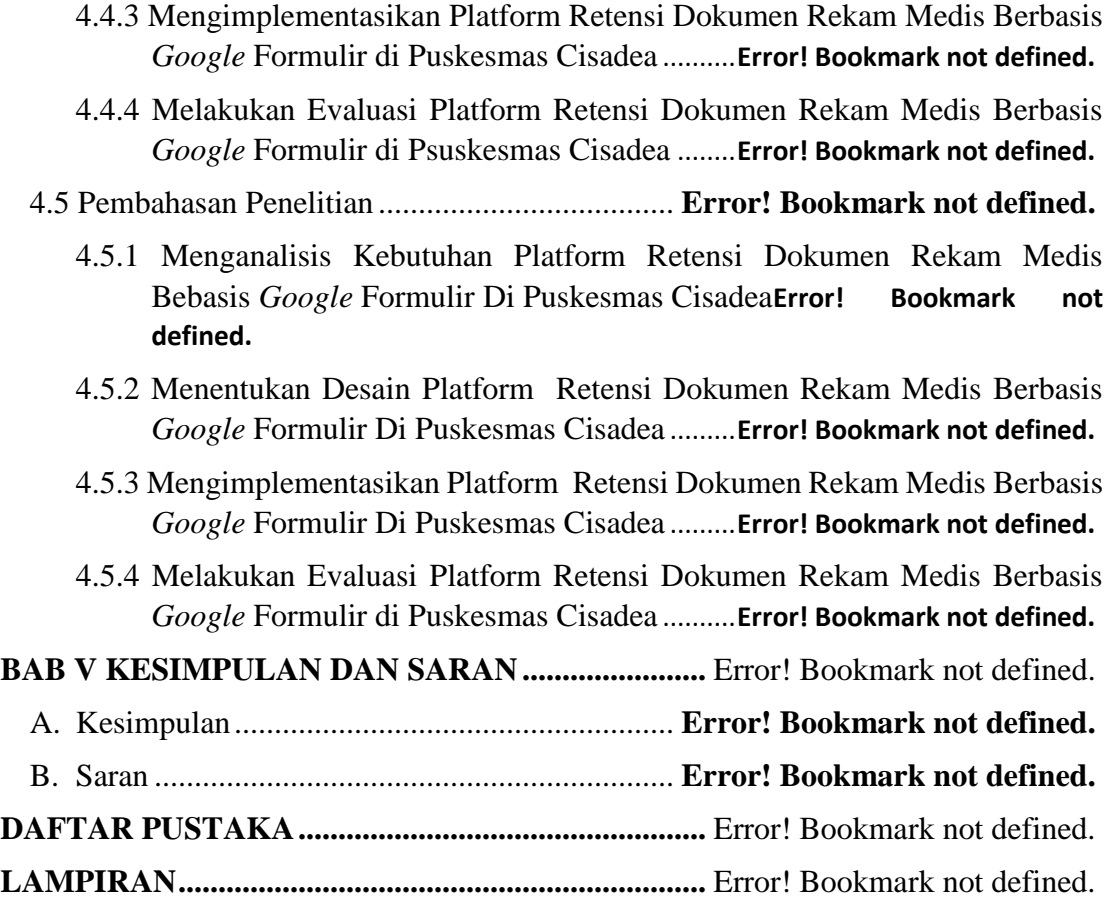